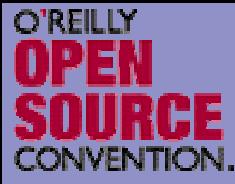

#### **Introduction to Iterators Debug Session**  $\overline{R}$

Marcus Börger

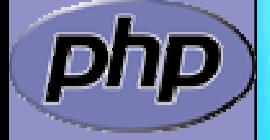

**OSCON** 2005

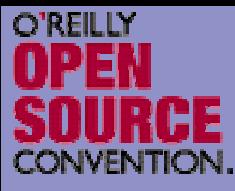

```
<?php
class ArrayIterator {
   protected $ar;
    function __construct(Array $ar) {
        $this->ar
= $ar;
    }
    function rewind() {
       rewind($this->ar);
    }
    function valid() {
        return !is_null(key($this->ar));
    }
    function key() {
        return key($this->ar);
    }
    function current() {
        return current($this->ar);
    }
    function next() {
       next($this->ar);
    }
}
?><?php
                                               $a = array(1, 
2, 
3);
                                               $o = new ArrayIterator($a);
                                               foreach($o as $key => $val) {
                                                   echo "\frac{1}{2}key => \frac{1}{2}va\n";
                                               }
                                               ?>
```
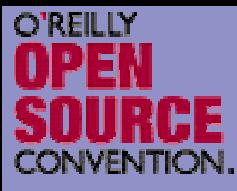

```
<?php
class ArrayIterator {
   protected $ar;
    function __construct(Array $ar) {
        $this->ar
= $ar;
    }
    function rewind() {
       rewind($this->ar);
    }
    function valid() {
        return !is_null(key($this->ar));
    }
    function key() {
        return key($this->ar);
    }
    function current() {
        return current($this->ar);
    }
    function next() {
       next($this->ar);
    }
}
?><?php
                                               $a = array(1, 
2, 
3);
                                               $o = new ArrayIterator ($a);foreach($o as $key => $val) {
                                                   echo "\frac{1}{2}key => \frac{1}{2}va\n";
                                               }
                                               ?>
```
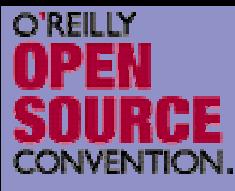

```
<?php
class ArrayIterator {
   protected $ar;
   function __construct(Array $ar) {
       $this->ar
= $ar;
   }
   function rewind() {
       rewind($this->ar);
   }
   function valid() {
       return !is_null(key($this->ar));
   }
   function key() {
       return key($this->ar);
   }
   function current() {
       return current($this->ar);
   }
   function next() {
       next($this->ar);
   }
}
?><?php
                                             $a = array(1, 
2, 
3);
                                             $o = new ArrayIterator ($a);foreach($o as $key => $val) {
                                                echo "$key => $va\n";
                                             }
                                             ?>
```
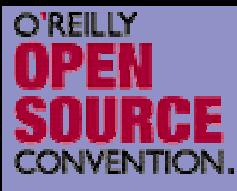

```
<?php
class ArrayIterator {
   protected $ar;
    function __construct(Array $ar) {
        $this->ar
= $ar;
    }
    function rewind() {
        rewind($this->ar);
    }
    function valid() {
        return !is_null(key($this->ar));
    }
    function key() {
        return key($this->ar);
    }
    function current() {
        return current($this->ar);
    }
    function next() {
        next($this->ar);
    }
}
?><?php
                                                 $a = array(1, 
2, 
3);
                                                 $o = new ArrayIterator ($a);foreach($o as \frac{e}{2}key => \frac{e}{2}val)
                                                     echo "\frac{1}{2}key => \frac{1}{2}va\n";
                                                 }
                                                 ?>
```
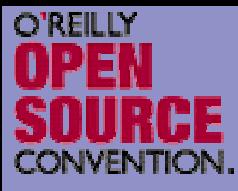

# An example

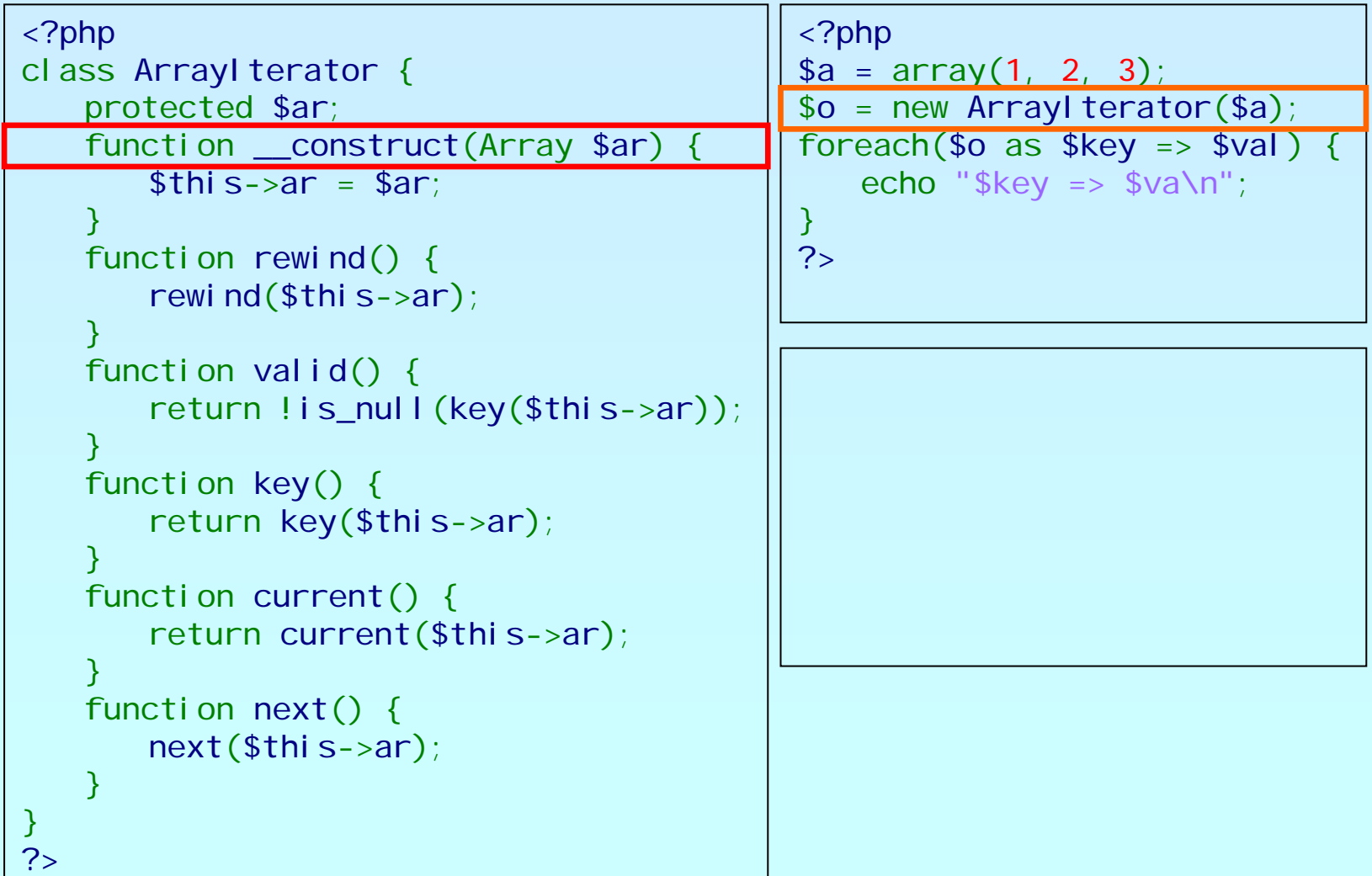

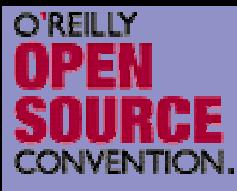

# An example

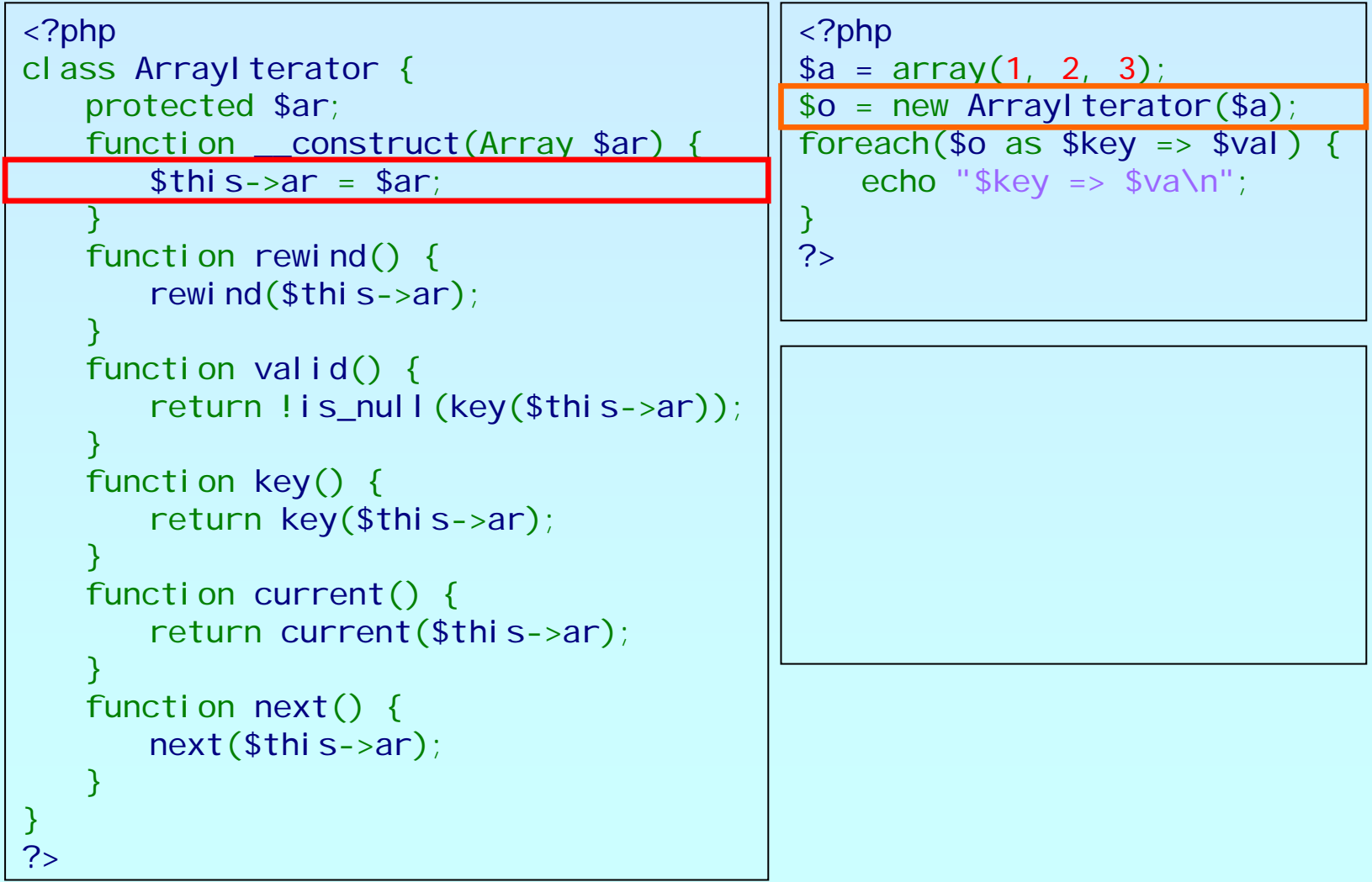

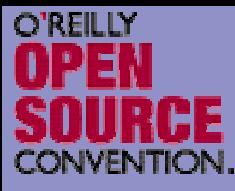

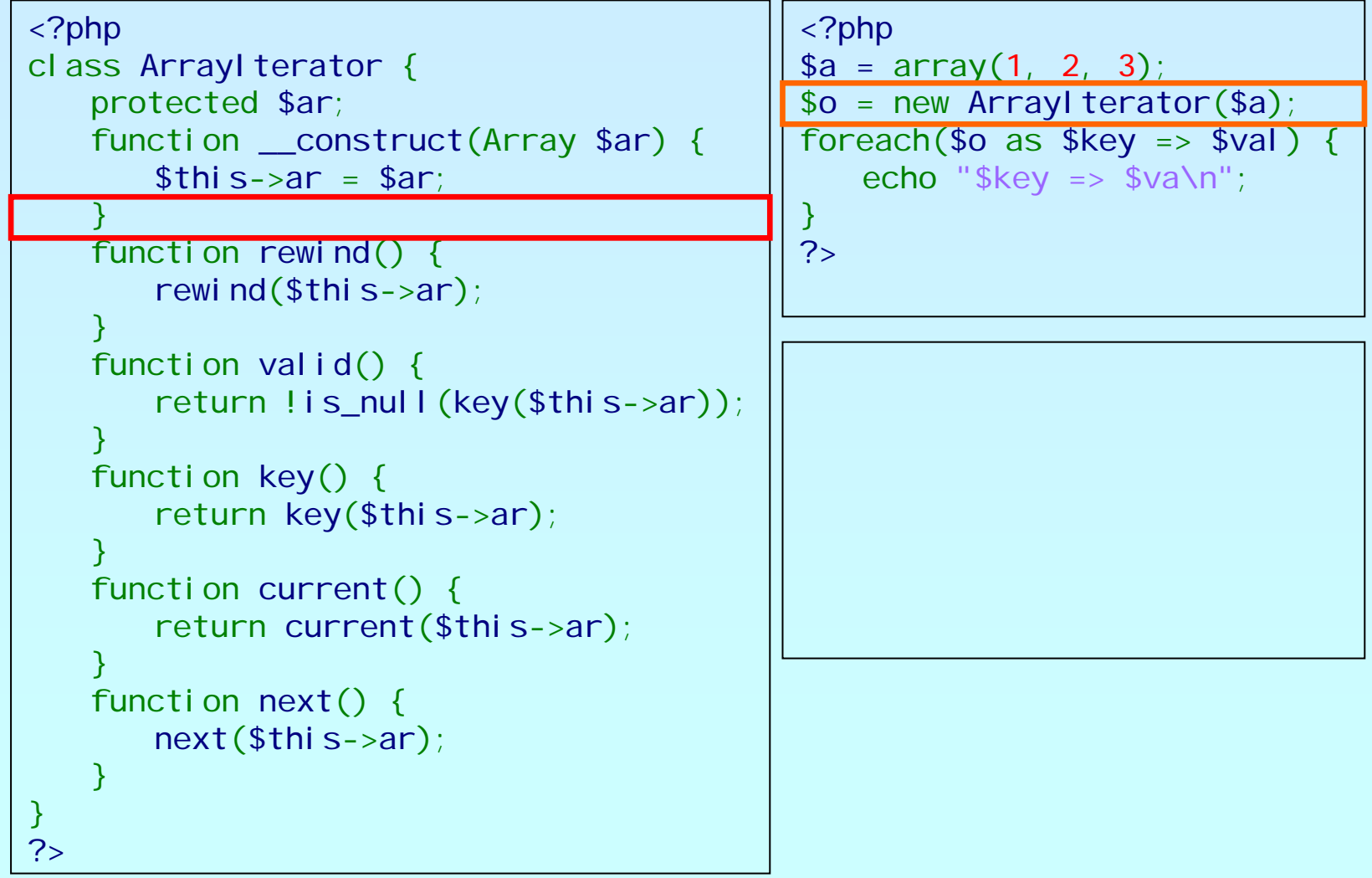

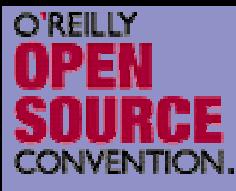

```
<?php
class ArrayIterator {
    protected $ar;
    function __construct(Array $ar) {
        $this->ar
= $ar;
    }
    function rewind() {
        rewind($this->ar);
    }
    function valid() {
        return !is_null(key($this->ar));
    }
    function key() {
        return key($this->ar);
    }
    function current() {
        return current($this->ar);
    }
    function next() {
        next($this->ar);
    }
}
?><?php
                                                    $a = array(1, 
2, 
3);
                                                   $o = new ArrayIterator(Sa);foreach(\text{$\circ$} o as \text{$\circ$} key => \text{$\circ$} val)
                                                       echo "\frac{1}{2}key => \frac{1}{2}va\n";
                                                   }
                                                   ?>
```
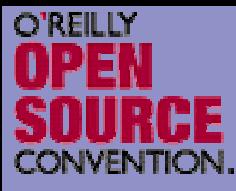

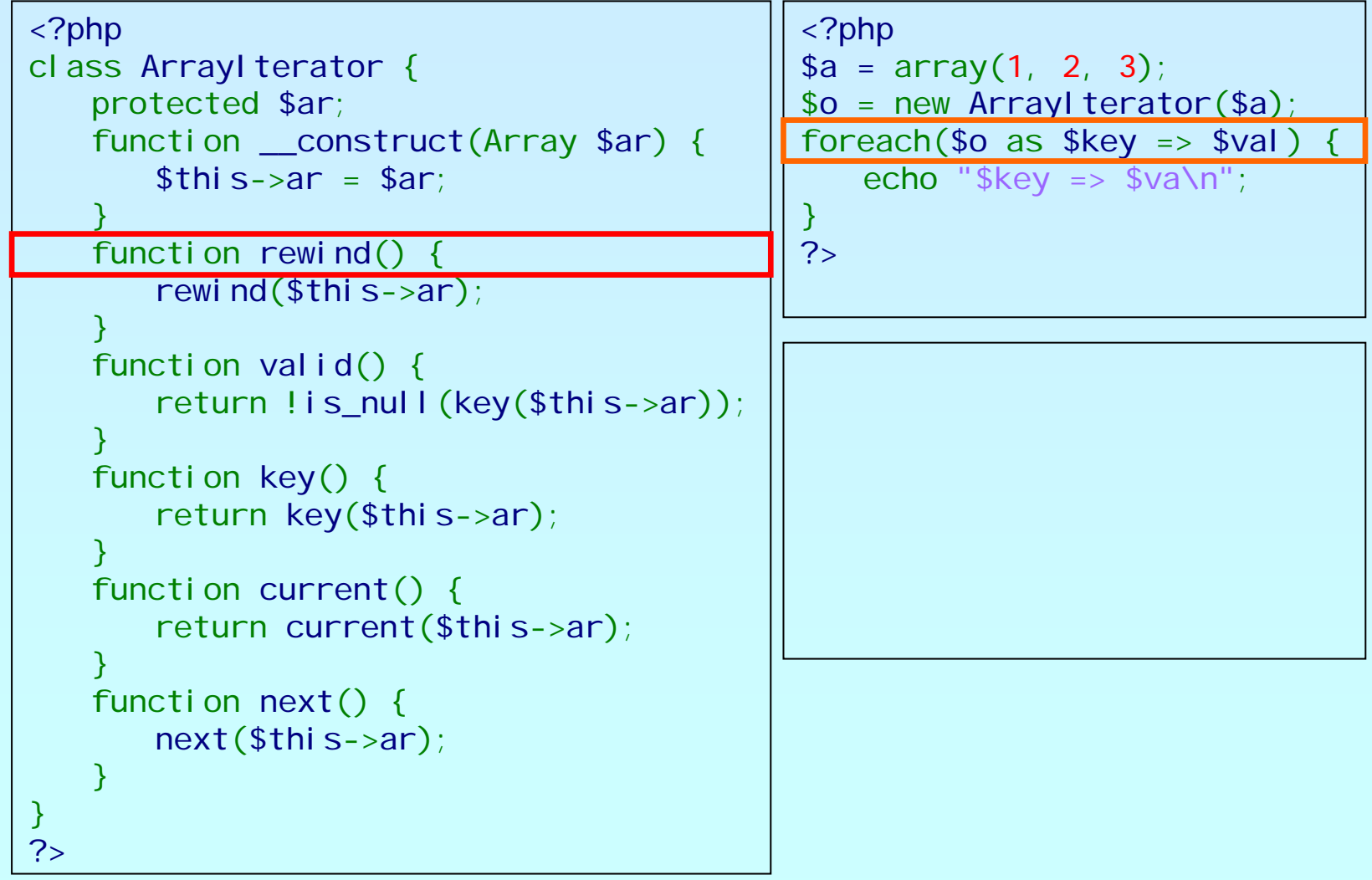

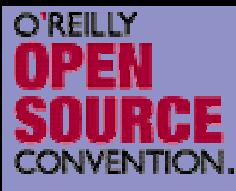

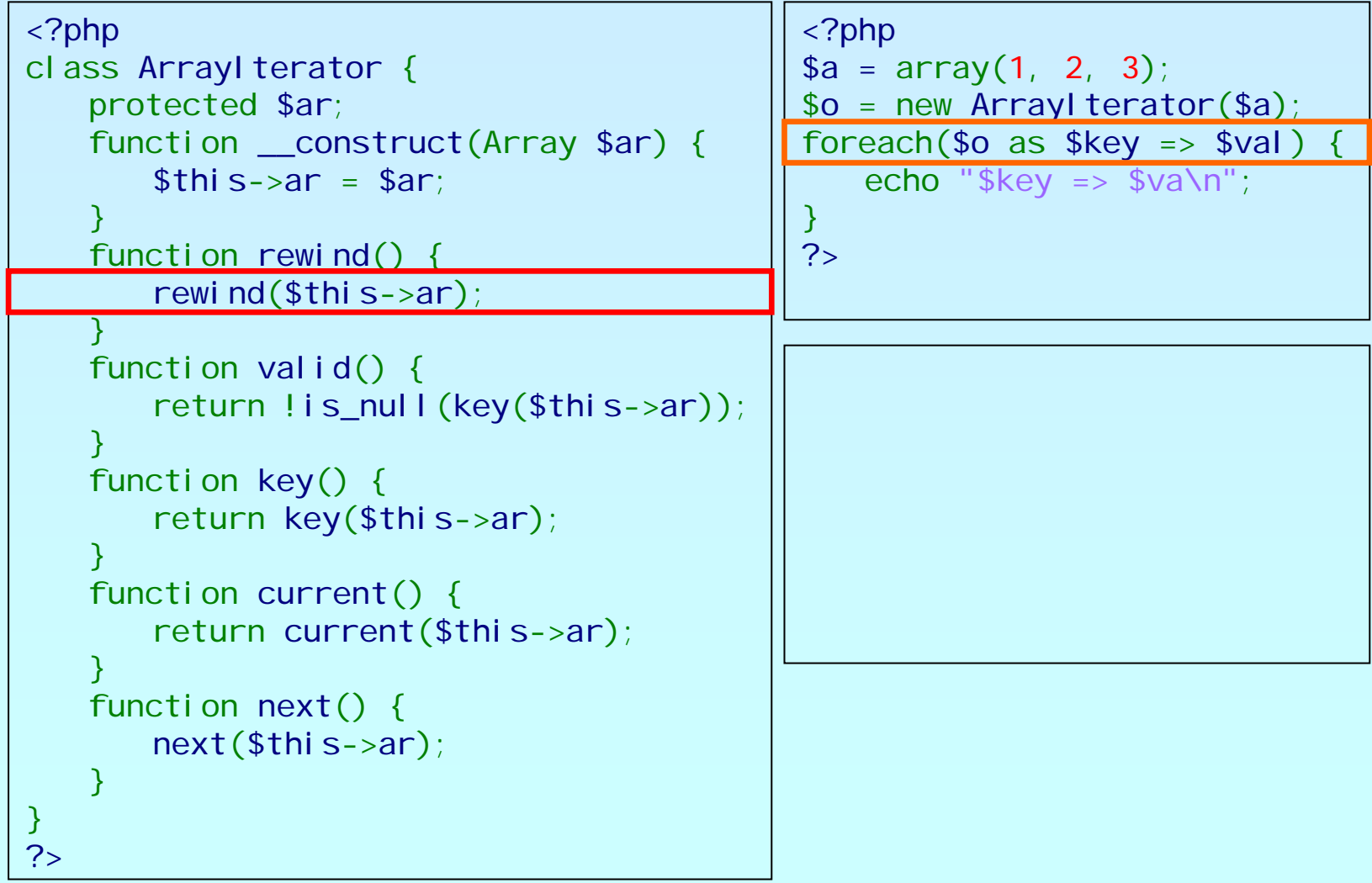

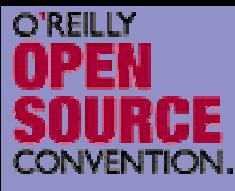

# An example

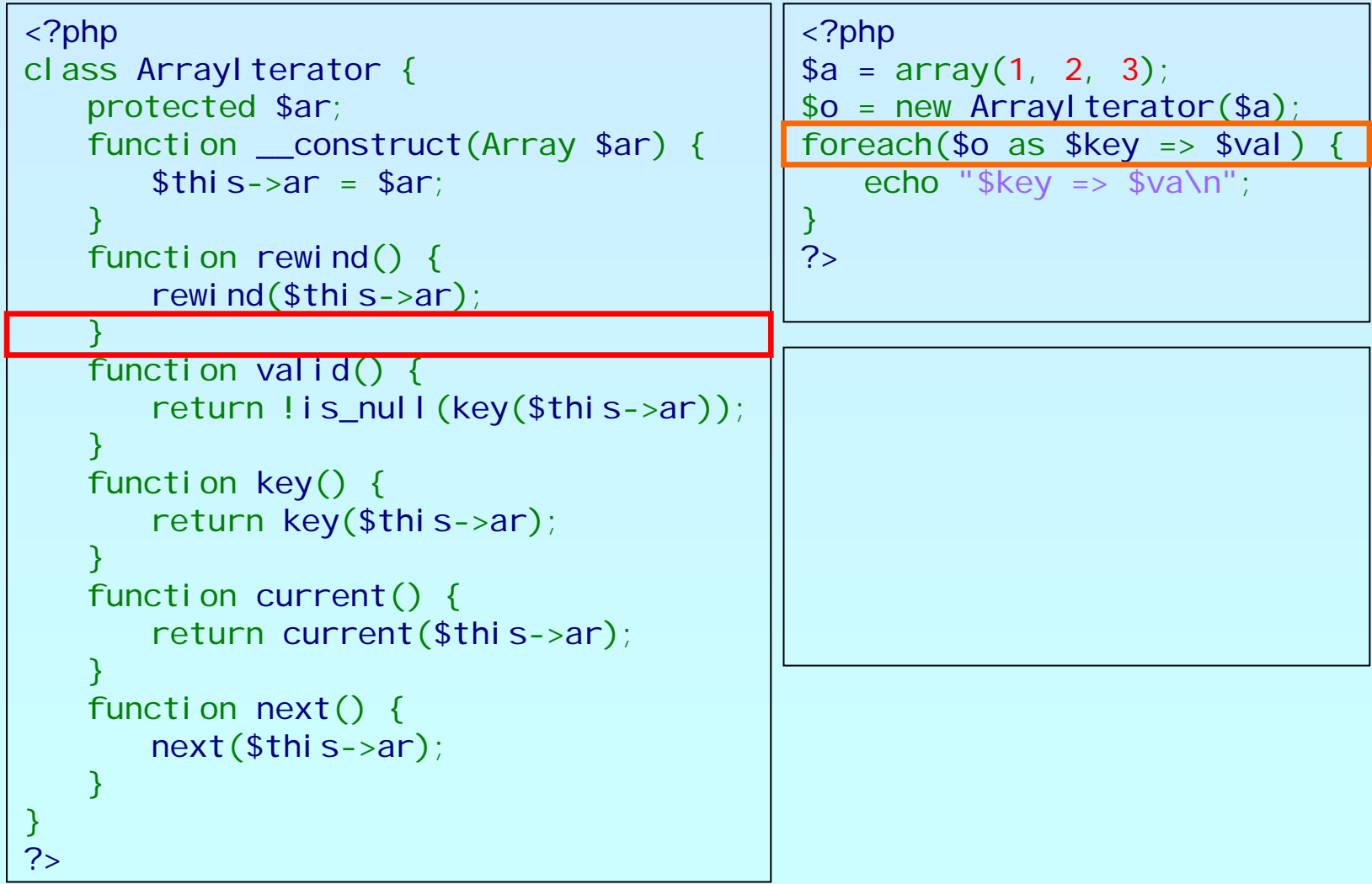

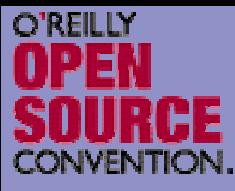

```
<?php
class ArrayIterator {
    protected $ar;
    function __construct(Array $ar) {
        $this->ar
= $ar;
    }
    function rewind() {
        rewind($this->ar);
    }
    function valid() {
        return !is_null(key($this->ar));
    }
    function key() {
        return key($this->ar);
    }
    function current() {
        return current($this->ar);
    }
    function next() {
        next($this->ar);
    }
}
?><?php
                                                    $a = array(1, 
2, 
3);
                                                   $o = new ArrayIterator(Sa);foreach(\text{$\circ$} o as \text{$\circ$} key => \text{$\circ$} val)
                                                       echo "\frac{1}{2}key => \frac{1}{2}va\n";
                                                   }
                                                   ?>
```
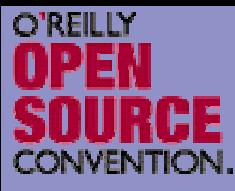

# An example

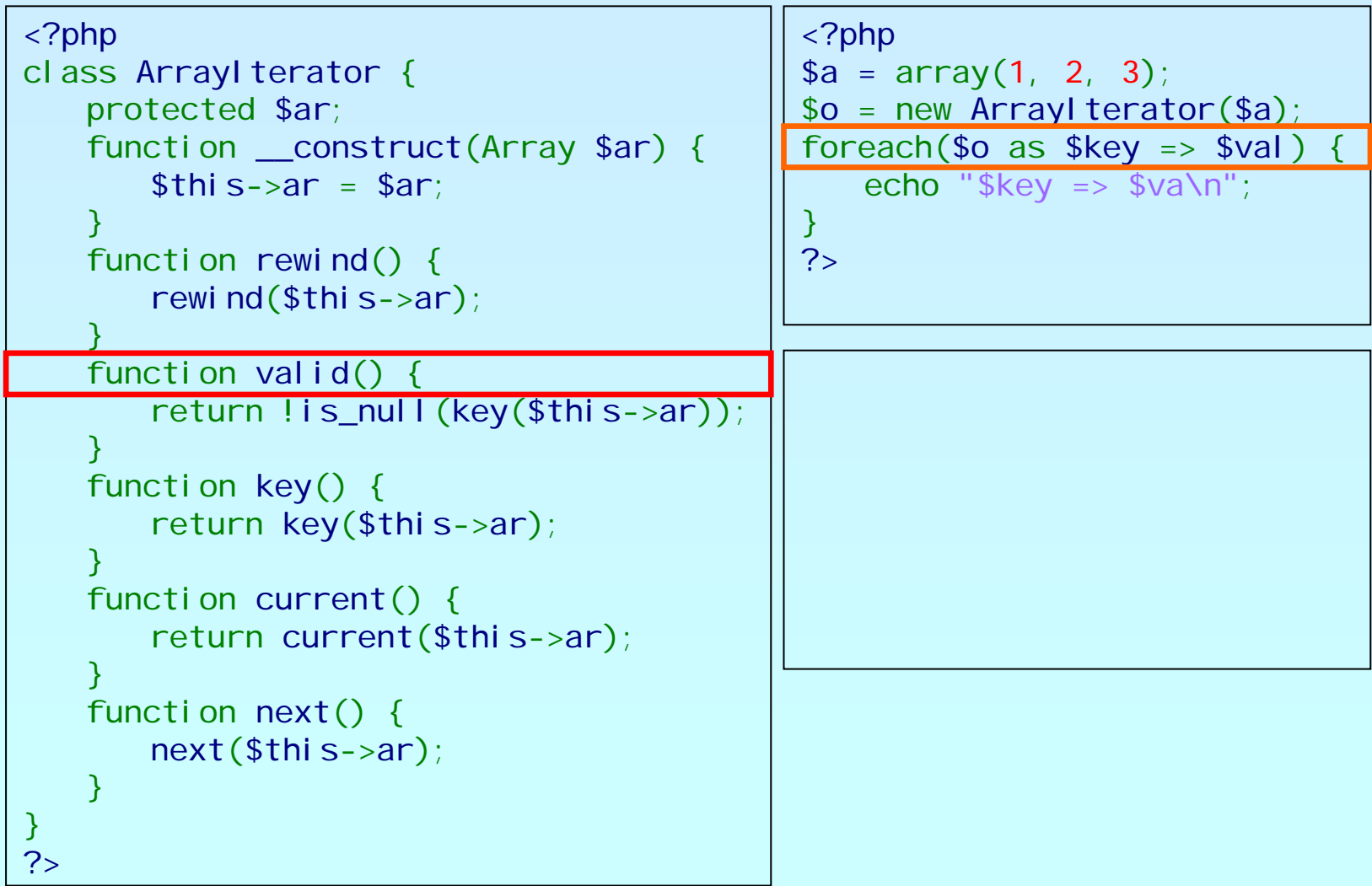

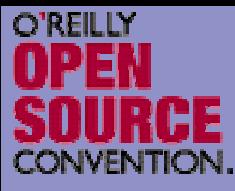

# An example

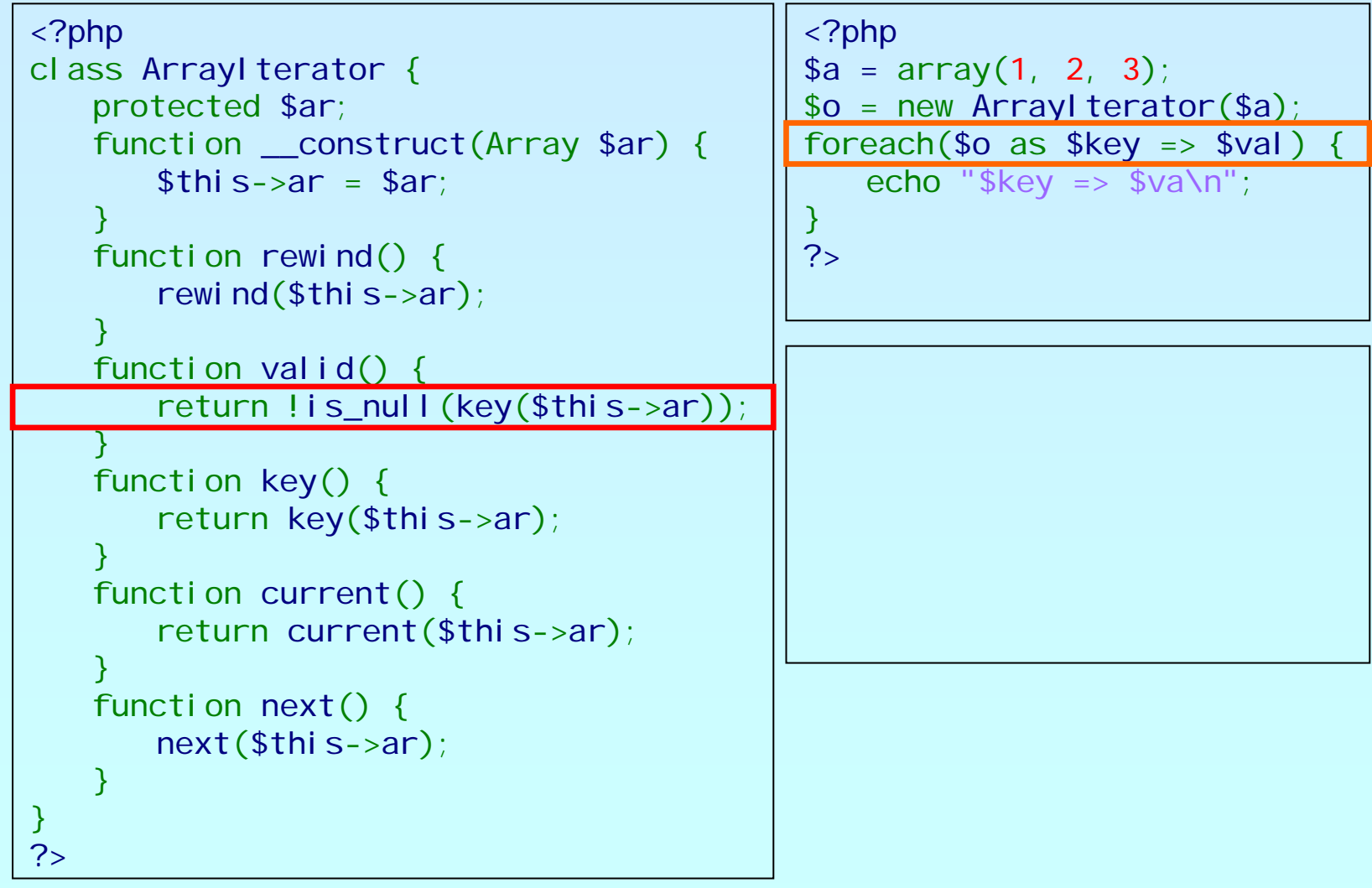

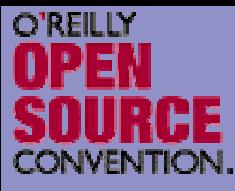

# An example

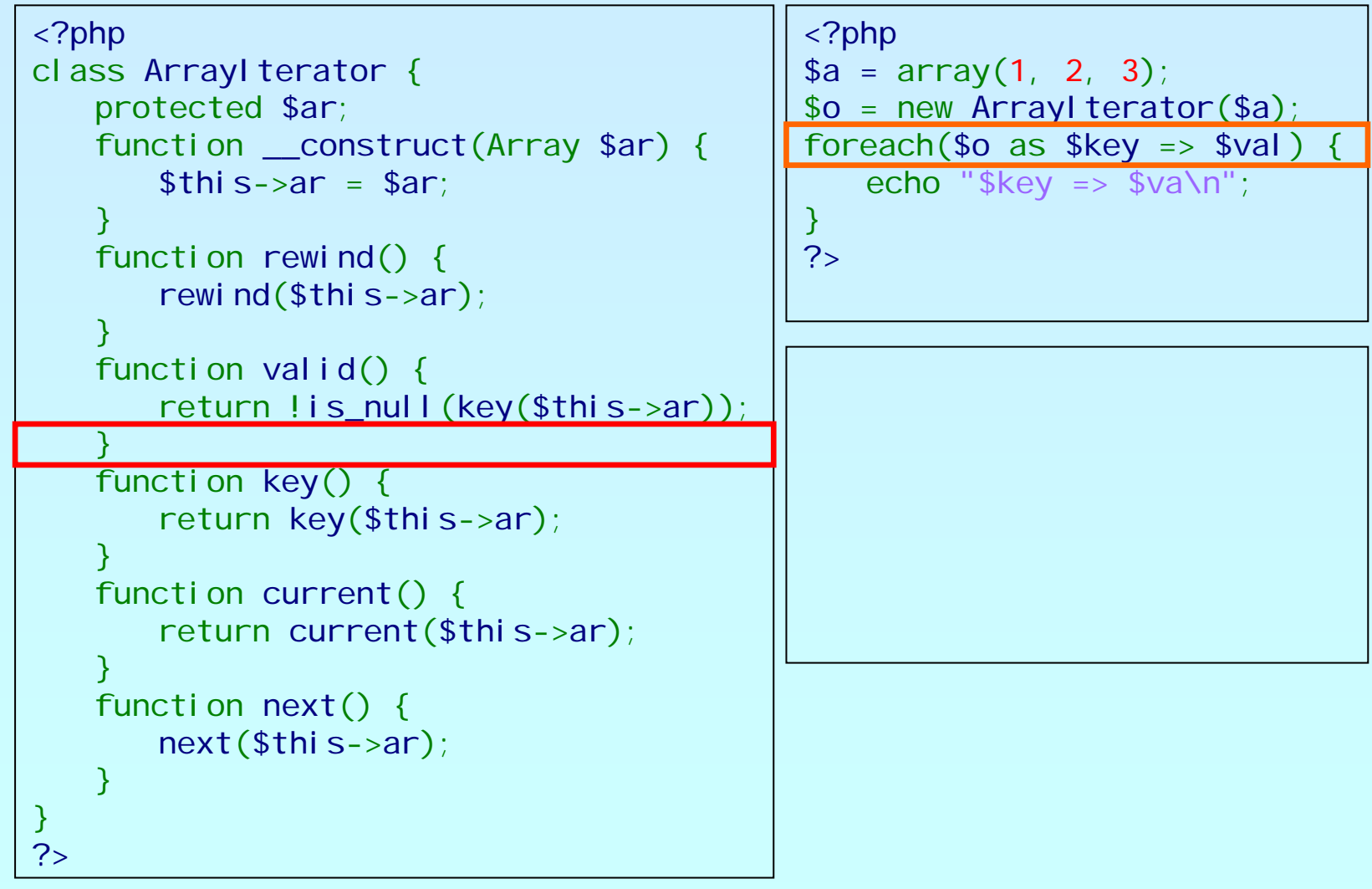

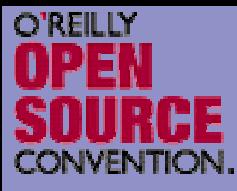

```
<?php
class ArrayIterator {
    protected $ar;
    function __construct(Array $ar) {
        $this->ar
= $ar;
    }
    function rewind() {
        rewind($this->ar);
    }
    function valid() {
        return !is_null(key($this->ar));
    }
    function key() {
        return key($this->ar);
    }
    function current() {
        return current($this->ar);
    }
    function next() {
        next($this->ar);
    }
}
?><?php
                                                    $a = array(1, 
2, 
3);
                                                   $o = new ArrayIterator(Sa);foreach(\text{$\circ$} o as \text{$\circ$} key => \text{$\circ$} val)
                                                       echo "\frac{1}{2}key => \frac{1}{2}va\n";
                                                   }
                                                   ?>
```
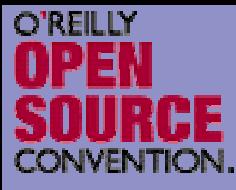

# An example

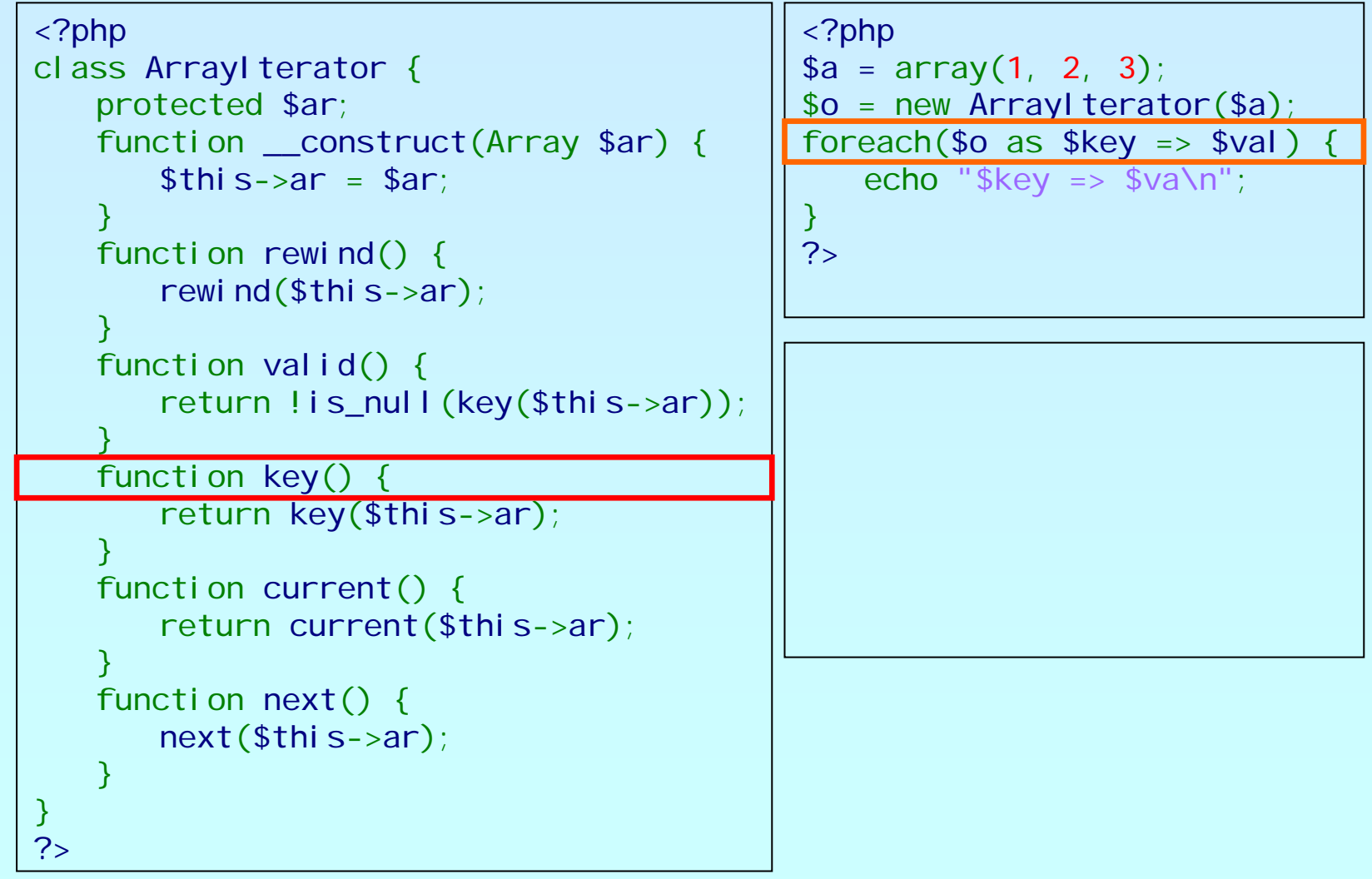

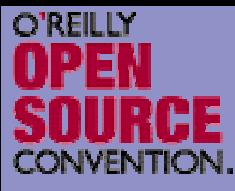

# An example

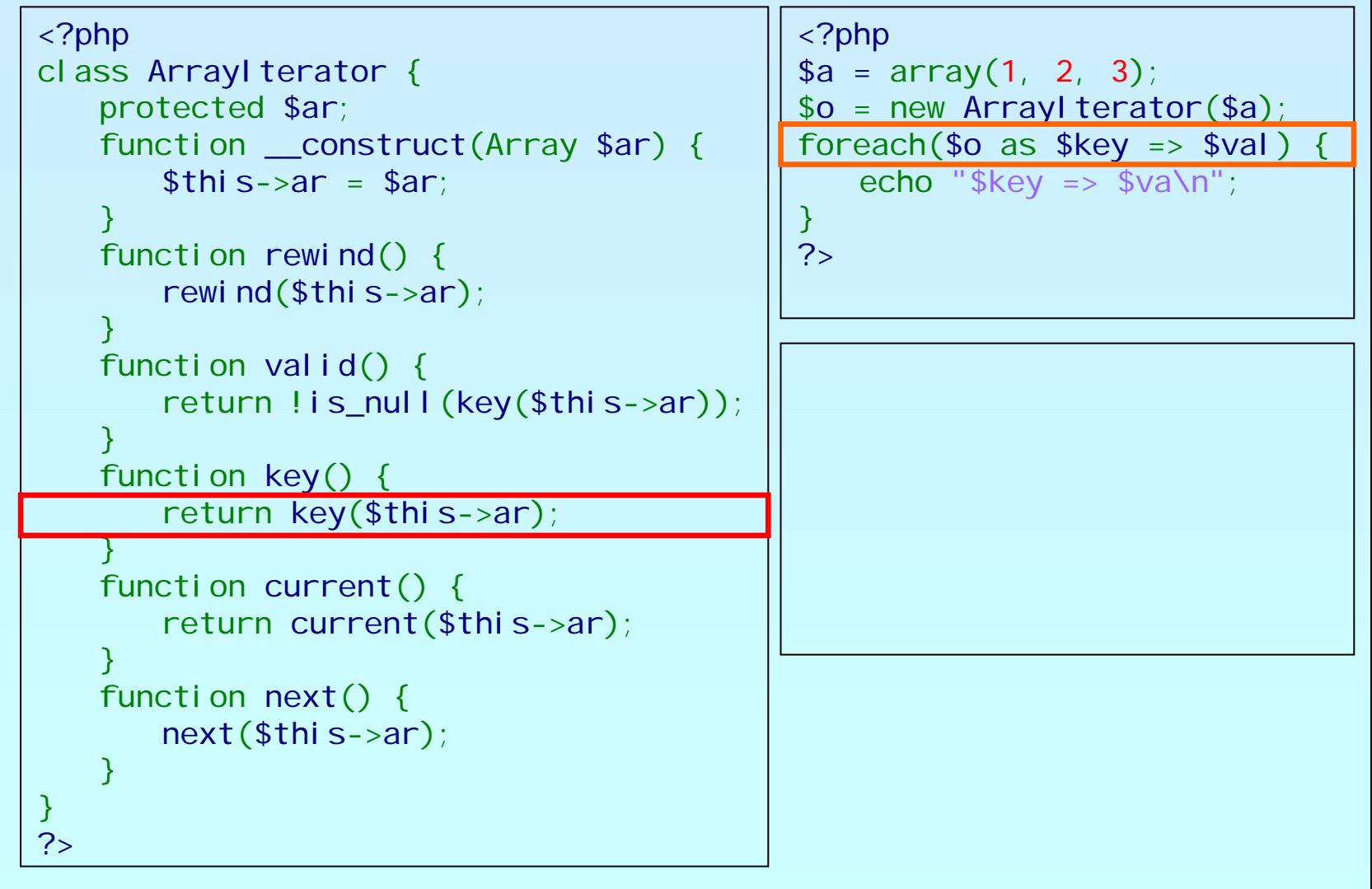

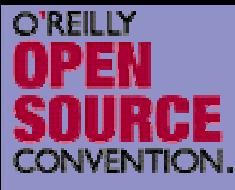

# An example

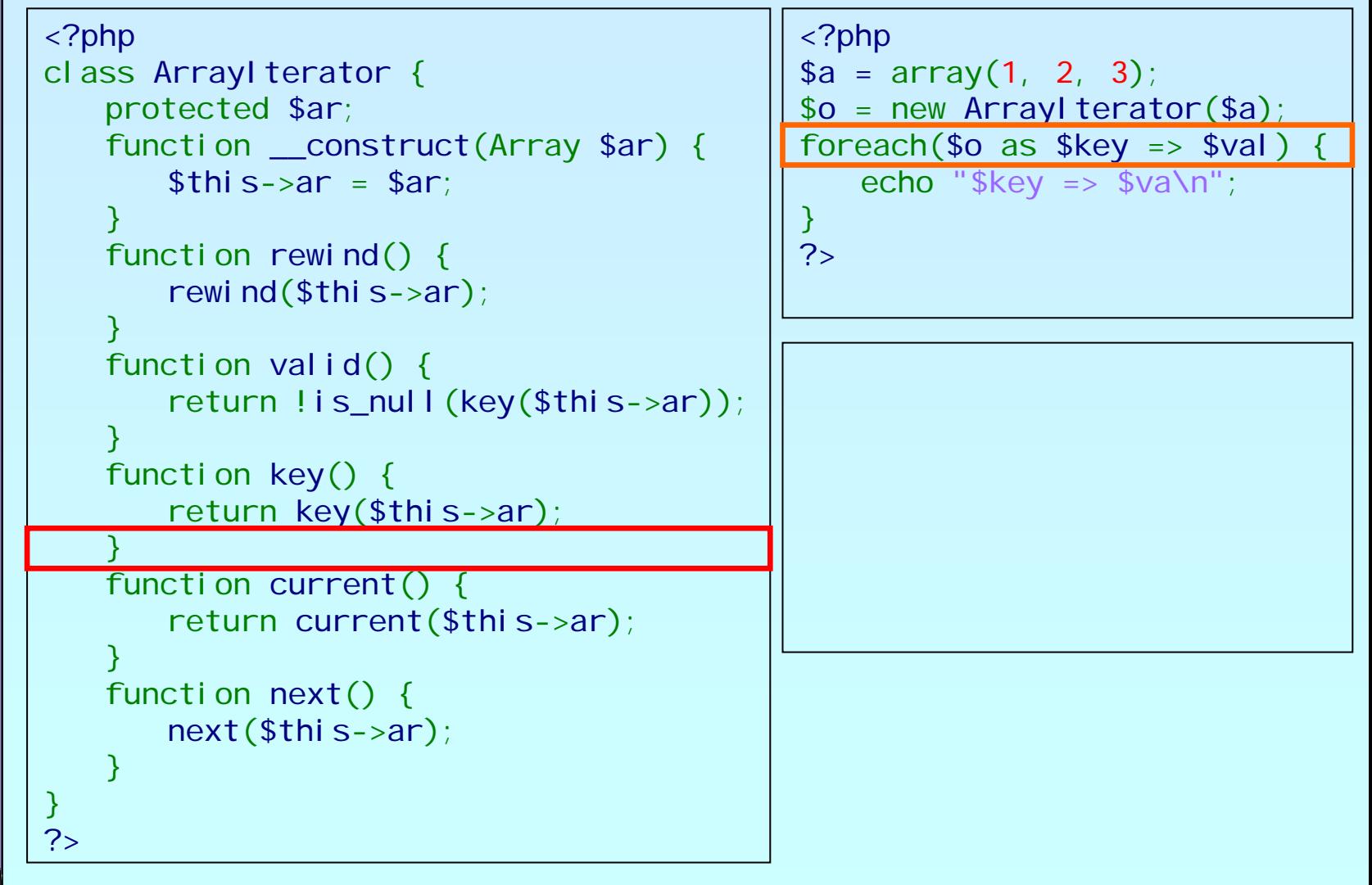

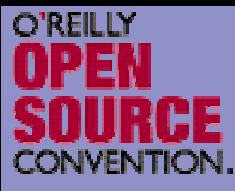

```
<?php
class ArrayIterator {
    protected $ar;
    function __construct(Array $ar) {
        $this->ar
= $ar;
    }
    function rewind() {
        rewind($this->ar);
    }
    function valid() {
        return !is_null(key($this->ar));
    }
    function key() {
        return key($this->ar);
    }
    function current() {
        return current($this->ar);
    }
    function next() {
        next($this->ar);
    }
}
?><?php
                                                    $a = array(1, 
2, 
3);
                                                   $o = new ArrayIterator(Sa);foreach(\text{$\circ$} o as \text{$\circ$} key => \text{$\circ$} val)
                                                       echo "\frac{1}{2}key => \frac{1}{2}va\n";
                                                   }
                                                   ?>
```
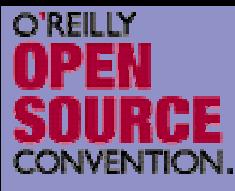

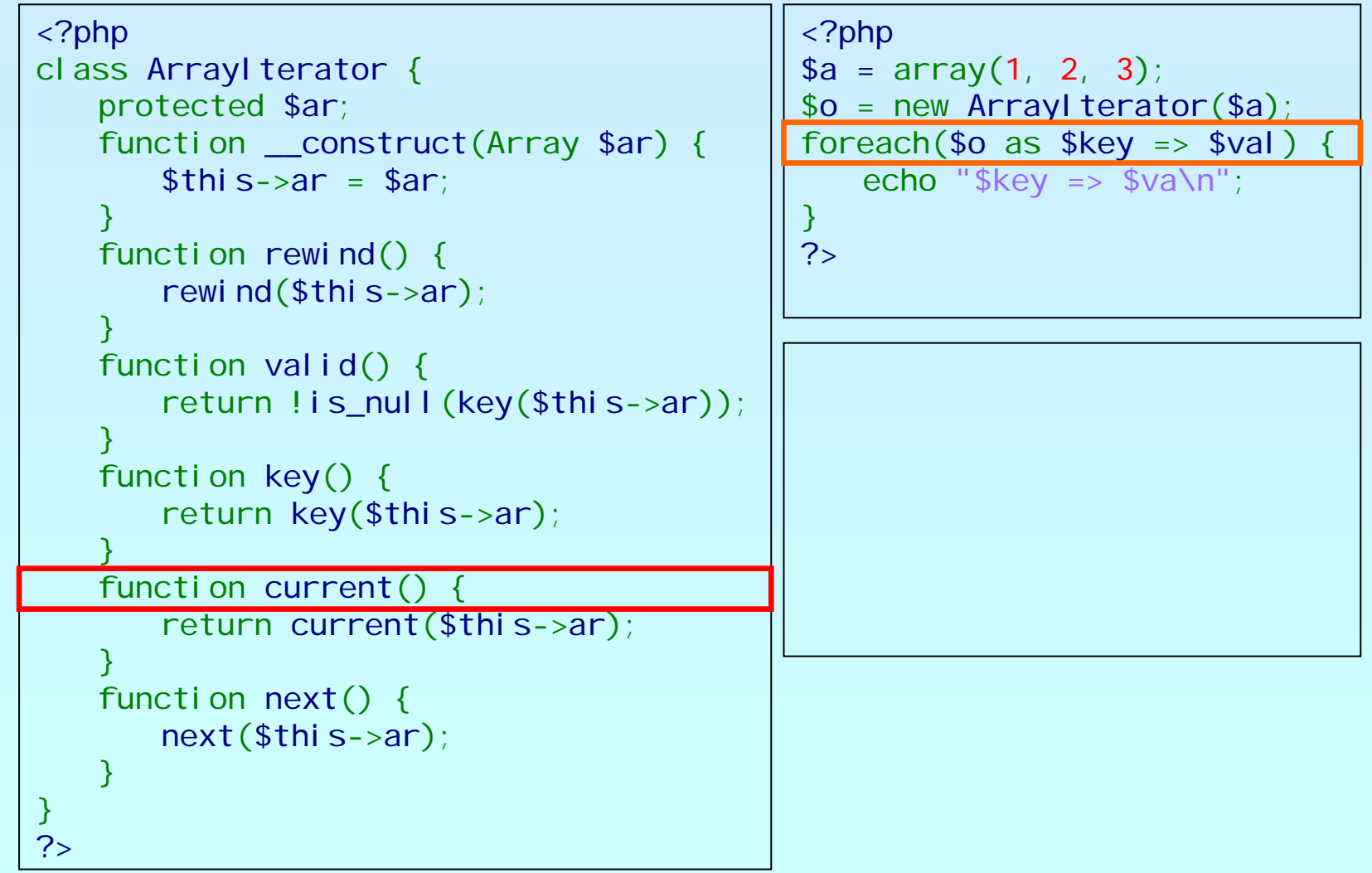

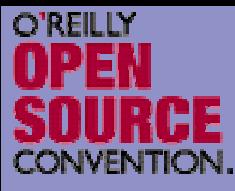

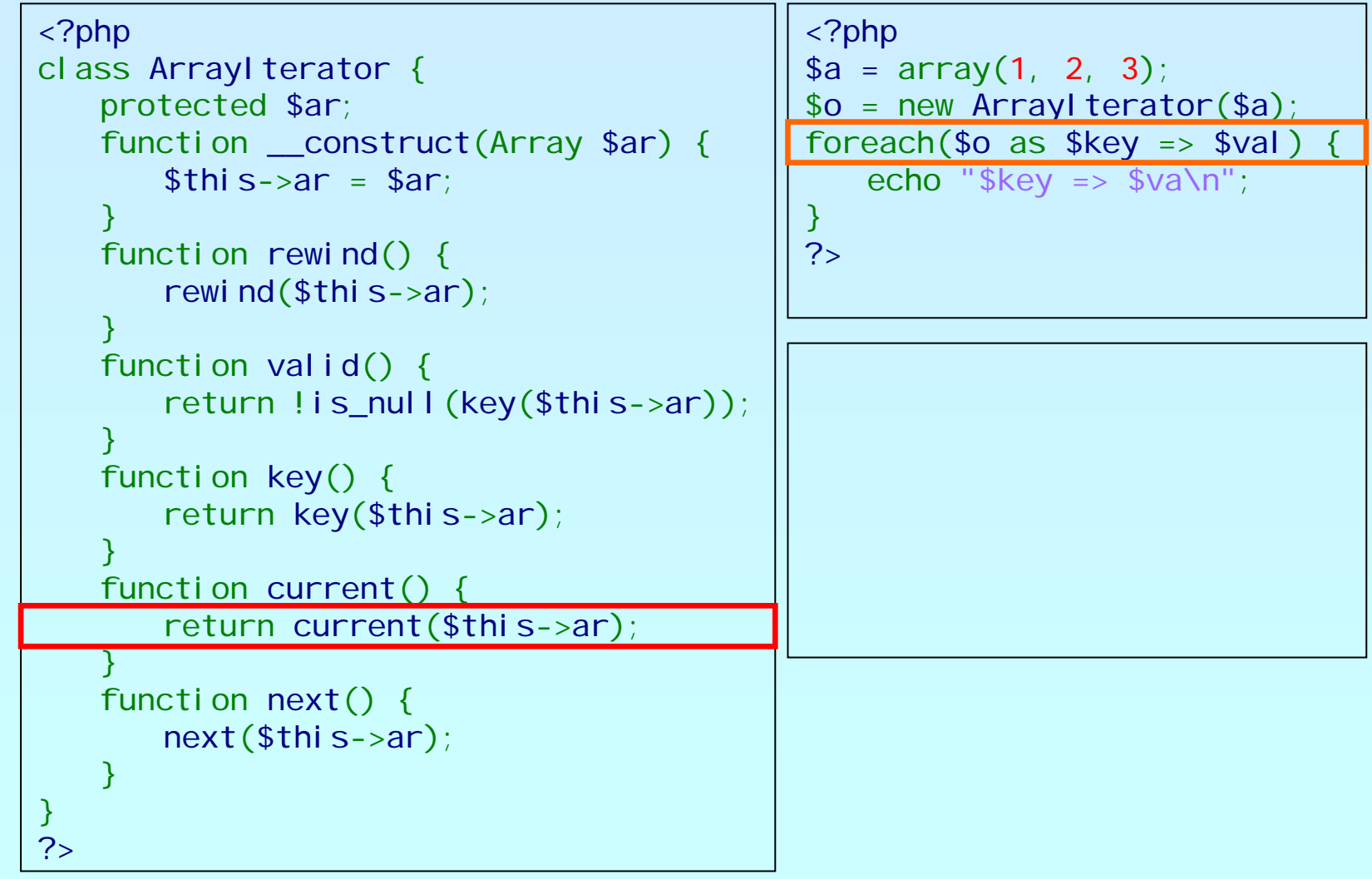

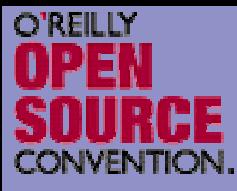

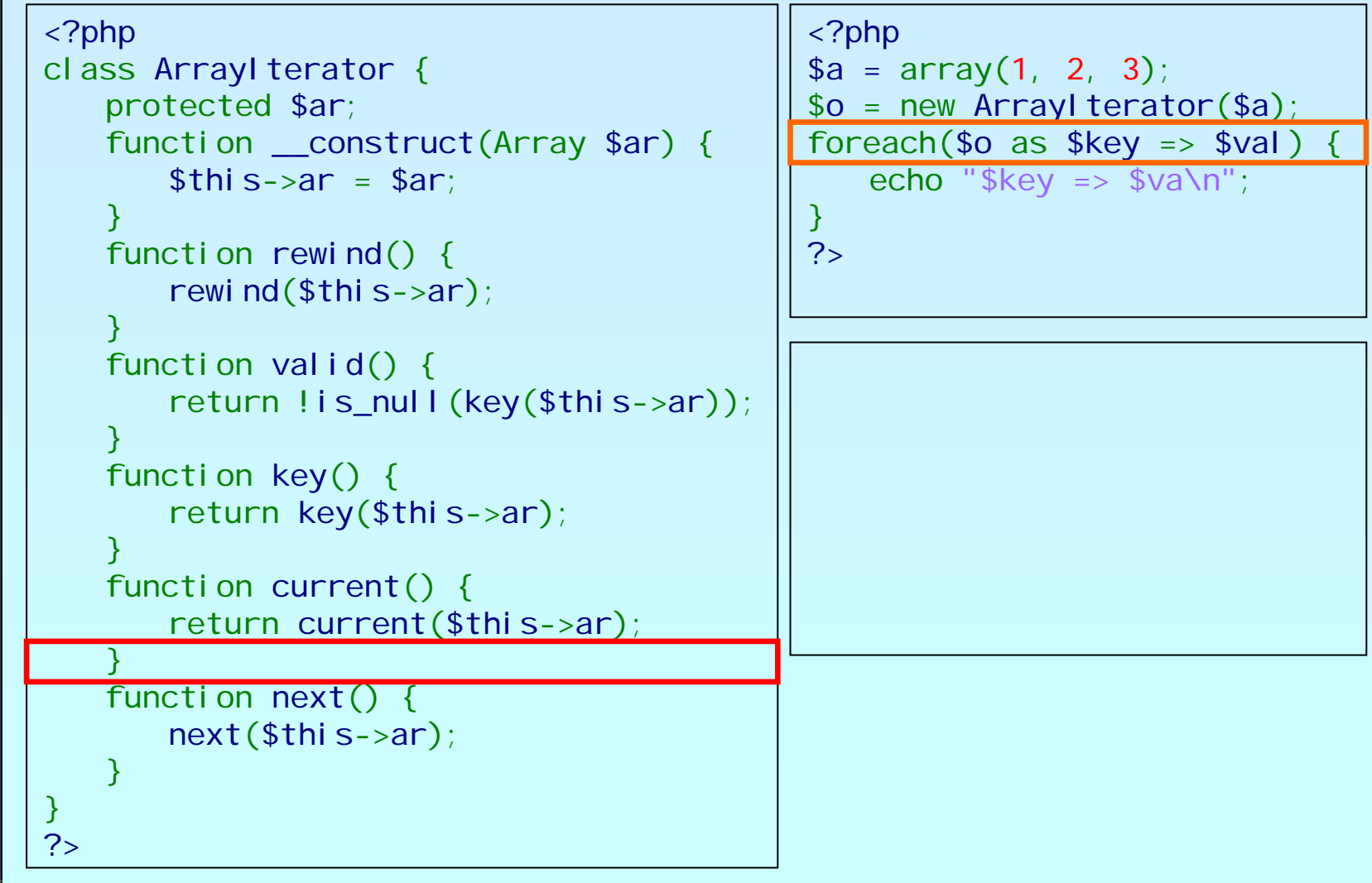

![](_page_24_Picture_0.jpeg)

```
<?php
class ArrayIterator {
     protected $ar;
     function __construct(Array $ar) {
          $this->ar
= $ar;
     }
     function rewind() {
          rewind($this->ar);
     }
     function valid() {
          return !is_null(key($this->ar));
     }
     function key() {
          return key($this->ar);
     }
     function current() {
          return current($this->ar);
     }
     function next() {
          next($this->ar);
     }
}
?><?php
                                                              $a = array(1, 
2, 
3);
                                                              $o = new ArrayIterator ($a);foreach($o as % \geq \leq \leq \leq \leq \leq \leq \leq \leq \leq \leq \leq \leq \leq \leq \leq \leq \leq \leq \leq \leq \leq \leq \leq \leq \leq \leq \leq \leq \leq \leq \leq \leq \leqecho "$key => $va\n";
                                                              }
                                                              ?>0 \Rightarrow 1
```
![](_page_25_Picture_0.jpeg)

```
<?php
class ArrayIterator {
   protected $ar;
    function __construct(Array $ar) {
       $this->ar
= $ar;
    }
    function rewind() {
       rewind($this->ar);
    }
    function valid() {
       return !is_null(key($this->ar));
    }
    function key() {
       return key($this->ar);
    }
    function current() {
       return current($this->ar);
    }
    function next() {
       next($this->ar);
    }
}
?><?php
                                              $a = array(1, 
2, 
3);
                                              $o = new ArrayIterator ($a);foreach($o as $key => $val) {
                                                 echo "$key => $va\n";
                                              }
                                              ?>0 \Rightarrow 1
```
![](_page_26_Picture_0.jpeg)

```
<?php
class ArrayIterator {
   protected $ar;
    function __construct(Array $ar) {
        $this->ar
= $ar;
    }
    function rewind() {
       rewind($this->ar);
    }
    function valid() {
        return !is_null(key($this->ar));
    }
    function key() {
        return key($this->ar);
    }
    function current() {
        return current($this->ar);
    }
    function next() {
       next($this->ar);
    }
}
?><?php
                                                $a = array(1, 
2, 
3);
                                                $o = new ArrayIterator ($a);foreach($o as $key => $val) {
                                                    echo "\frac{1}{2}key => \frac{1}{2}va\n";
                                                }
                                                ?>0 \Rightarrow 1
```
![](_page_27_Picture_0.jpeg)

![](_page_27_Picture_173.jpeg)

![](_page_28_Picture_0.jpeg)

![](_page_28_Picture_176.jpeg)

?>

![](_page_29_Picture_0.jpeg)

![](_page_29_Picture_175.jpeg)

![](_page_30_Picture_0.jpeg)

```
<?php
class ArrayIterator {
   protected $ar;
    function __construct(Array $ar) {
        $this->ar
= $ar;
    }
    function rewind() {
       rewind($this->ar);
    }
    function valid() {
        return !is_null(key($this->ar));
    }
    function key() {
        return key($this->ar);
    }
    function current() {
        return current($this->ar);
    }
    function next() {
       next($this->ar);
    }
}
?><?php
                                                $a = array(1, 
2, 
3);
                                                $o = new ArrayIterator ($a);foreach($o as $key => $val) {
                                                    echo "\frac{1}{2}key => \frac{1}{2}va\n";
                                                }
                                                ?>0 \Rightarrow 1
```
![](_page_31_Picture_0.jpeg)

# An example

![](_page_31_Picture_174.jpeg)

![](_page_32_Picture_0.jpeg)

# An example

![](_page_32_Picture_174.jpeg)

![](_page_33_Picture_0.jpeg)

# An example

![](_page_33_Picture_176.jpeg)

![](_page_34_Picture_0.jpeg)

```
<?php
class ArrayIterator {
   protected $ar;
    function __construct(Array $ar) {
        $this->ar
= $ar;
    }
    function rewind() {
       rewind($this->ar);
    }
    function valid() {
        return !is_null(key($this->ar));
    }
    function key() {
        return key($this->ar);
    }
    function current() {
        return current($this->ar);
    }
    function next() {
       next($this->ar);
    }
}
?><?php
                                                $a = array(1, 
2, 
3);
                                                $o = new ArrayIterator ($a);foreach($o as $key => $val) {
                                                    echo "\frac{1}{2}key => \frac{1}{2}va\n";
                                                }
                                                ?>0 \Rightarrow 1
```
![](_page_35_Picture_0.jpeg)

# An example

![](_page_35_Picture_174.jpeg)

![](_page_36_Picture_0.jpeg)

# An example

![](_page_36_Picture_173.jpeg)

![](_page_37_Picture_0.jpeg)

# An example

![](_page_37_Picture_173.jpeg)

![](_page_38_Picture_0.jpeg)

```
<?php
class ArrayIterator {
   protected $ar;
    function __construct(Array $ar) {
        $this->ar
= $ar;
    }
    function rewind() {
       rewind($this->ar);
    }
    function valid() {
        return !is_null(key($this->ar));
    }
    function key() {
        return key($this->ar);
    }
    function current() {
        return current($this->ar);
    }
    function next() {
       next($this->ar);
    }
}
?><?php
                                                $a = array(1, 
2, 
3);
                                                $o = new ArrayIterator ($a);foreach($o as $key => $val) {
                                                    echo "\frac{1}{2}key => \frac{1}{2}va\n";
                                                }
                                                ?>0 \Rightarrow 1
```
![](_page_39_Picture_0.jpeg)

![](_page_39_Picture_177.jpeg)

![](_page_40_Picture_0.jpeg)

# An example

![](_page_40_Picture_176.jpeg)

![](_page_41_Picture_0.jpeg)

![](_page_41_Picture_177.jpeg)

![](_page_42_Picture_0.jpeg)

![](_page_42_Picture_178.jpeg)

![](_page_43_Picture_0.jpeg)

![](_page_43_Picture_179.jpeg)

?>

![](_page_44_Picture_0.jpeg)

```
<?php
class ArrayIterator {
   protected $ar;
    function __construct(Array $ar) {
        $this->ar
= $ar;
    }
    function rewind() {
       rewind($this->ar);
    }
    function valid() {
        return !is_null(key($this->ar));
    }
    function key() {
        return key($this->ar);
    }
    function current() {
        return current($this->ar);
    }
    function next() {
       next($this->ar);
    }
}
?><?php
                                                $a = array(1, 
2, 
3);
                                               $o = new ArrayIterator ($a);foreach($o as $key => $val) {
                                                   echo "\frac{1}{2}key => \frac{1}{2}va\n";
                                               }
                                               ?>0 => 1
                                                1 => 2
```
![](_page_45_Picture_0.jpeg)

![](_page_45_Picture_178.jpeg)

![](_page_46_Picture_0.jpeg)

![](_page_46_Picture_180.jpeg)

php

?>

![](_page_47_Picture_0.jpeg)

![](_page_47_Picture_180.jpeg)

![](_page_48_Picture_0.jpeg)

![](_page_48_Picture_180.jpeg)

?>

![](_page_49_Picture_0.jpeg)

# An example

![](_page_49_Picture_176.jpeg)

![](_page_50_Picture_0.jpeg)

# An example

![](_page_50_Picture_176.jpeg)

![](_page_51_Picture_0.jpeg)

# An example

![](_page_51_Picture_176.jpeg)

![](_page_52_Picture_0.jpeg)

![](_page_52_Picture_177.jpeg)

?>

![](_page_53_Picture_0.jpeg)

# An example

![](_page_53_Picture_176.jpeg)

![](_page_54_Picture_0.jpeg)

# An example

![](_page_54_Picture_176.jpeg)

![](_page_55_Picture_0.jpeg)

# An example

![](_page_55_Picture_176.jpeg)

![](_page_56_Picture_0.jpeg)

```
<?php
class ArrayIterator {
   protected $ar;
    function __construct(Array $ar) {
        $this->ar
= $ar;
    }
    function rewind() {
       rewind($this->ar);
    }
    function valid() {
        return !is_null(key($this->ar));
    }
    function key() {
        return key($this->ar);
    }
    function current() {
        return current($this->ar);
    }
    function next() {
       next($this->ar);
    }
}
?><?php
                                                $a = array(1, 
2, 
3);
                                               $o = new ArrayIterator($a);
                                               foreach($o as $key => $val) {
                                                   echo "\frac{1}{2}key => \frac{1}{2}va\n";
                                               }
                                               ?>0 => 1
                                                1 => 2
```
![](_page_57_Picture_0.jpeg)

![](_page_57_Picture_176.jpeg)

![](_page_58_Picture_0.jpeg)

![](_page_58_Picture_176.jpeg)

![](_page_59_Picture_0.jpeg)

![](_page_59_Picture_178.jpeg)

![](_page_60_Picture_0.jpeg)

![](_page_60_Picture_179.jpeg)

?>

![](_page_61_Picture_0.jpeg)

![](_page_61_Picture_179.jpeg)

![](_page_62_Picture_0.jpeg)

![](_page_62_Picture_179.jpeg)

?>

![](_page_63_Picture_0.jpeg)

![](_page_63_Picture_180.jpeg)

![](_page_64_Picture_0.jpeg)

![](_page_64_Picture_183.jpeg)

php

?>

![](_page_65_Picture_0.jpeg)

![](_page_65_Picture_183.jpeg)

?>

![](_page_66_Picture_0.jpeg)

![](_page_66_Picture_179.jpeg)

?>

![](_page_67_Picture_0.jpeg)

# An example

![](_page_67_Picture_181.jpeg)

![](_page_68_Picture_0.jpeg)

# An example

![](_page_68_Picture_181.jpeg)

![](_page_69_Picture_0.jpeg)

# An example

![](_page_69_Picture_181.jpeg)

![](_page_70_Picture_0.jpeg)

```
<?php
class ArrayIterator {
   protected $ar;
    function __construct(Array $ar) {
        $this->ar
= $ar;
    }
    function rewind() {
       rewind($this->ar);
    }
    function valid() {
        return !is_null(key($this->ar));
    }
    function key() {
        return key($this->ar);
    }
    function current() {
        return current($this->ar);
    }
    function next() {
       next($this->ar);
    }
}
                                              <?php
                                              $a = array(1, 
2, 
3);
                                              $o = new ArrayIterator ($a);foreach($o as $key => $val) {
                                                  echo "$key => $va\n";
                                              }
                                              \overline{?}0 => 1
                                              1 => 2
                                              2 => 3
```
?>